# **Template:Networking device package downloads TRB1**

 $\Box$ 

## **Contents**

- [1](#Packages_.28from_07.02.29) [Packages \(from 07.02\)](#Packages_.28from_07.02.29)
	- $0.1$  [TRB1\\_R\\_00.07.02.7](#TRB1_R_00.07.02.7)
	- [1.2](#TRB1_R_00.07.02.6) [TRB1\\_R\\_00.07.02.6](#TRB1_R_00.07.02.6)
	- [1.3](#TRB1_R_00.07.02.5) TRB1 R 00.07.02.5
	- [1.4](#TRB1_R_00.07.02.4) [TRB1\\_R\\_00.07.02.4](#TRB1_R_00.07.02.4)
	- $0.1.5$  $0.1.5$  [TRB1\\_R\\_00.07.02.3](#TRB1_R_00.07.02.3)
	- $0.16$  [TRB1\\_R\\_00.07.02.1](#TRB1_R_00.07.02.1)
	- [1.7](#TRB1_R_00.07.02) TRB1 R 00.07.02
- [2](#Zipped_Packages_.28from_07.00_to_07.02.29) [Zipped Packages \(from 07.00 to 07.02\)](#Zipped_Packages_.28from_07.00_to_07.02.29)

## **Packages (from 07.02)**

Per version individual packages, as well as a zipped archive of all packages, can be downloaded here. The links will redirect to an instant download from our package repository.

**Note:** Older FW package lists will be collapsed by default. Press **[Expand]** on the right side to display the list.

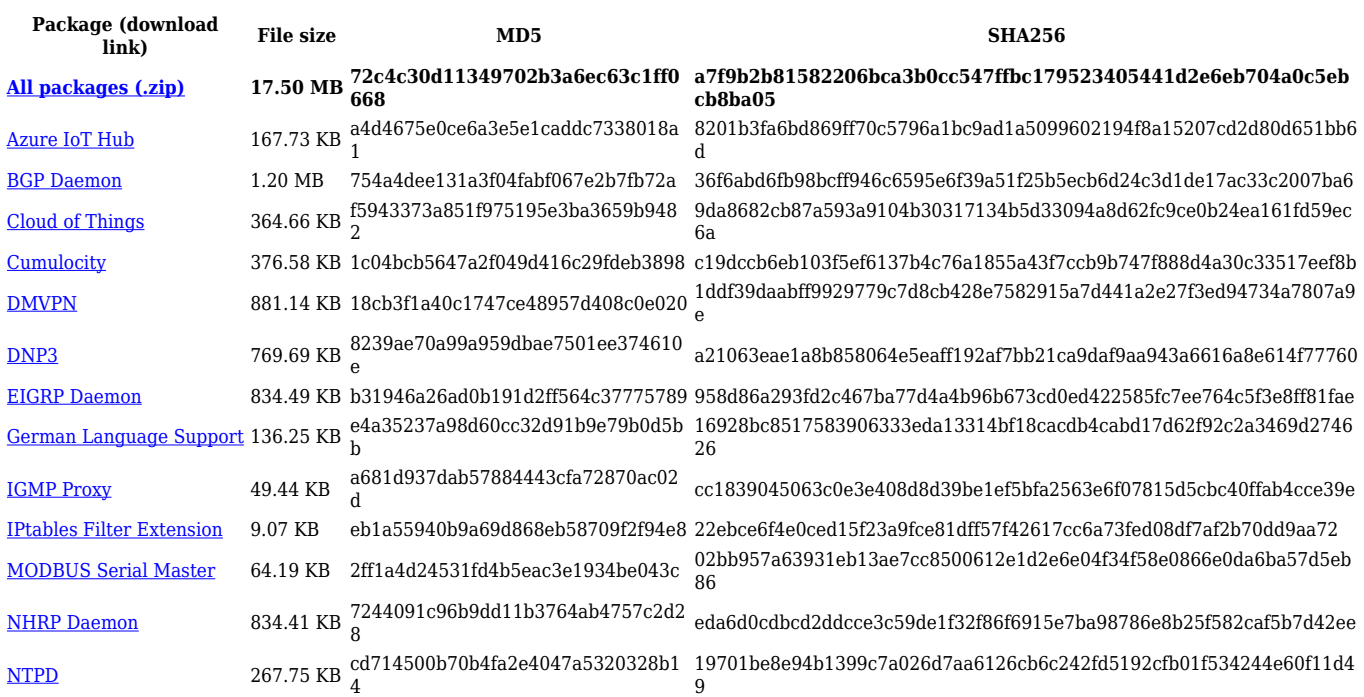

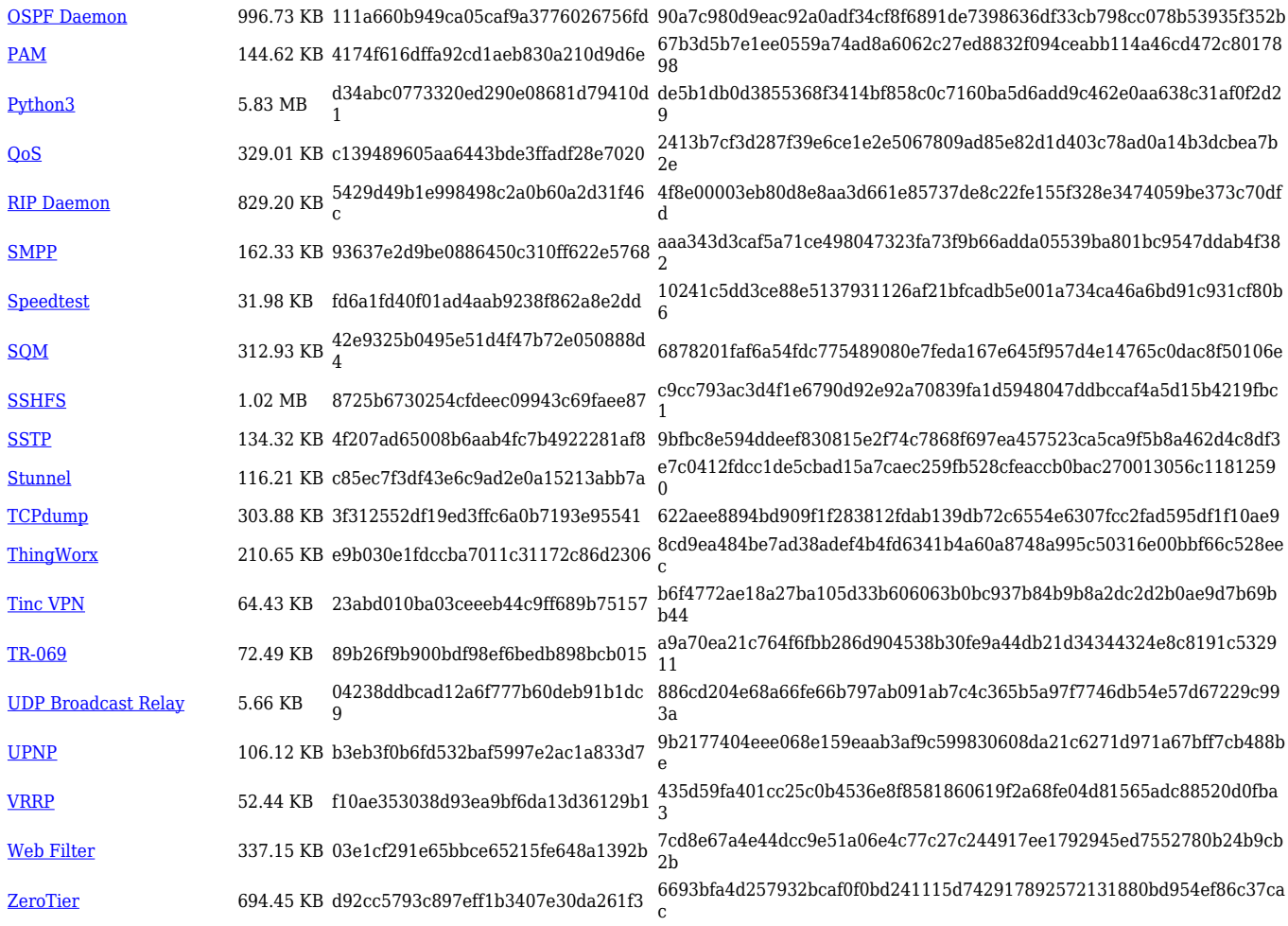

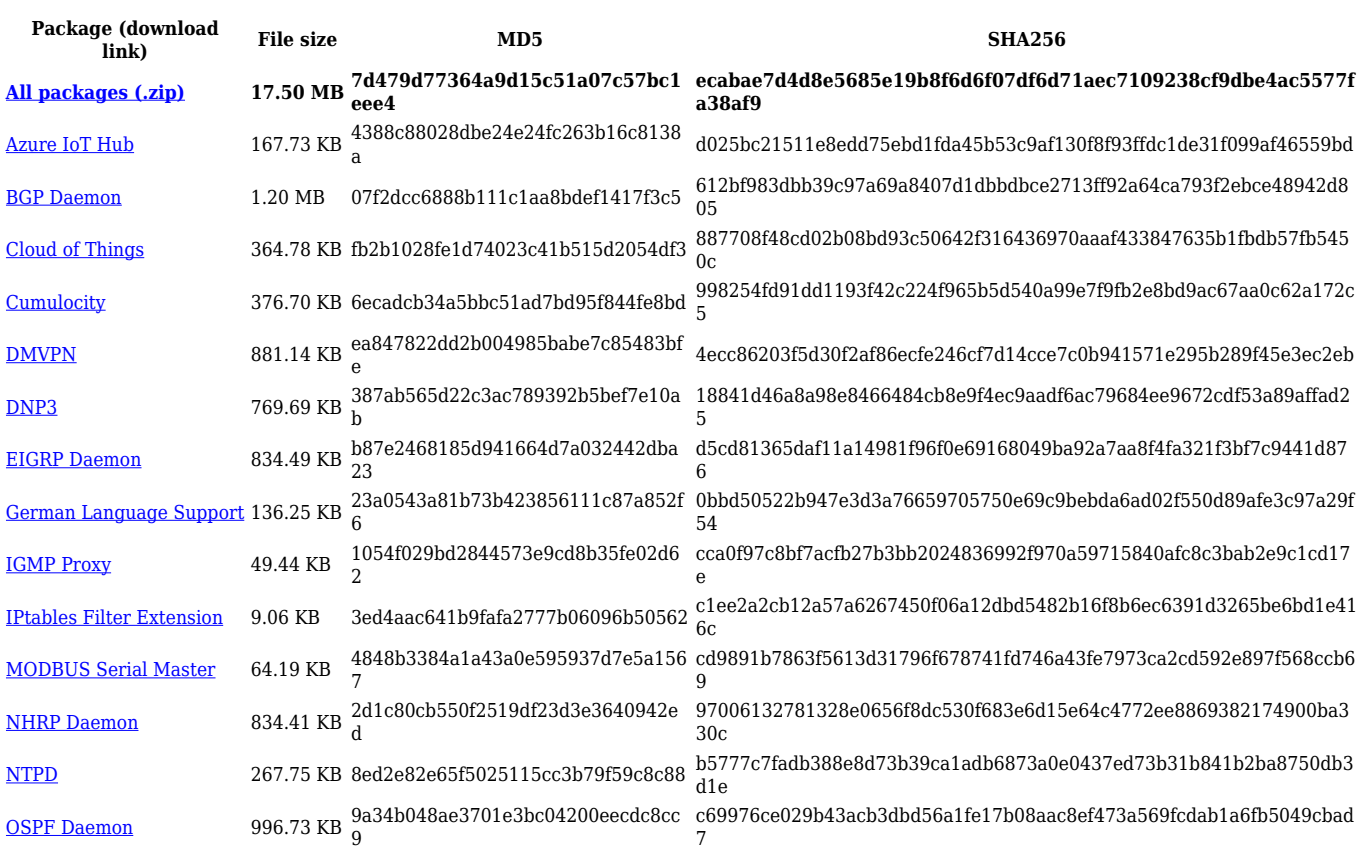

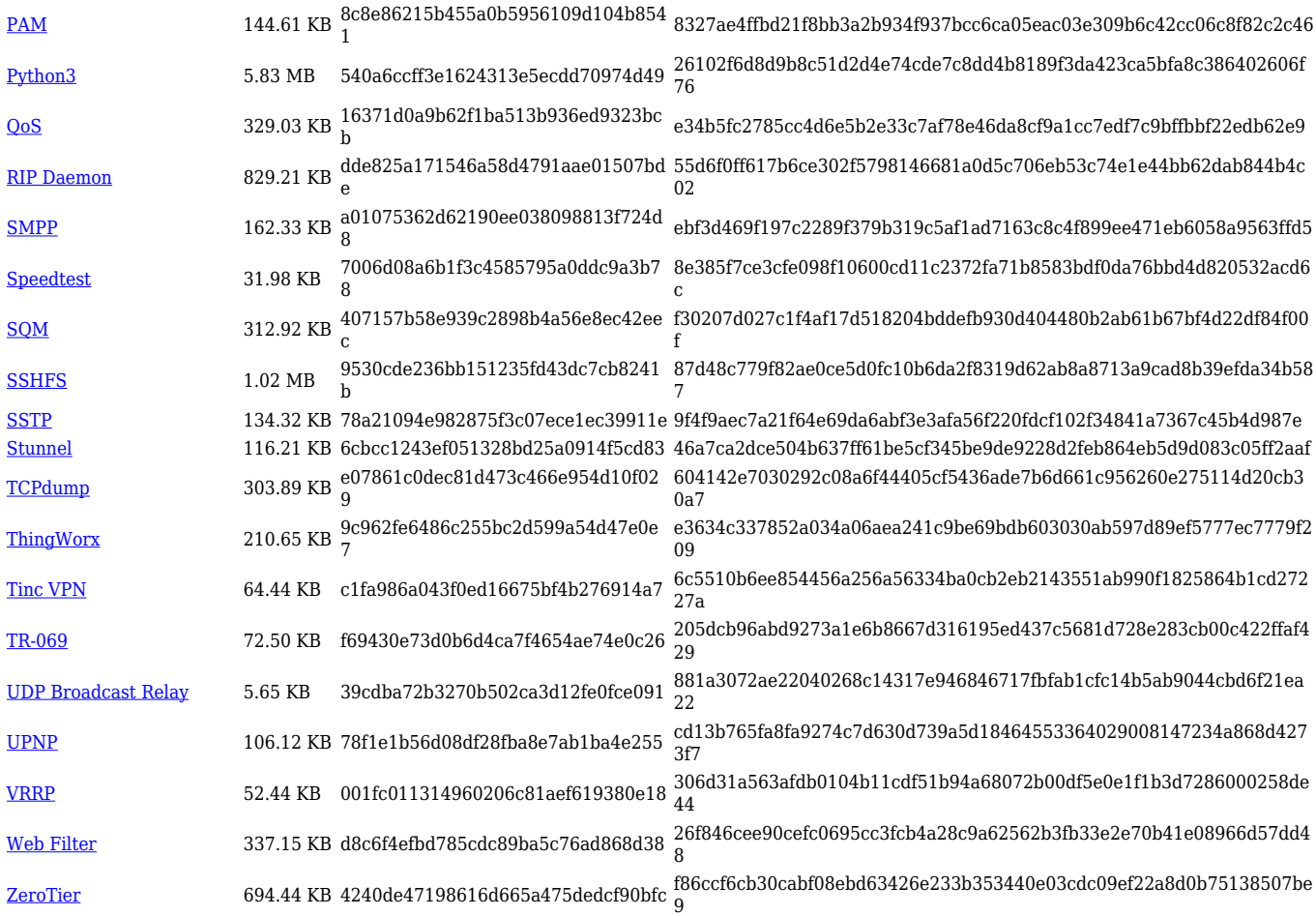

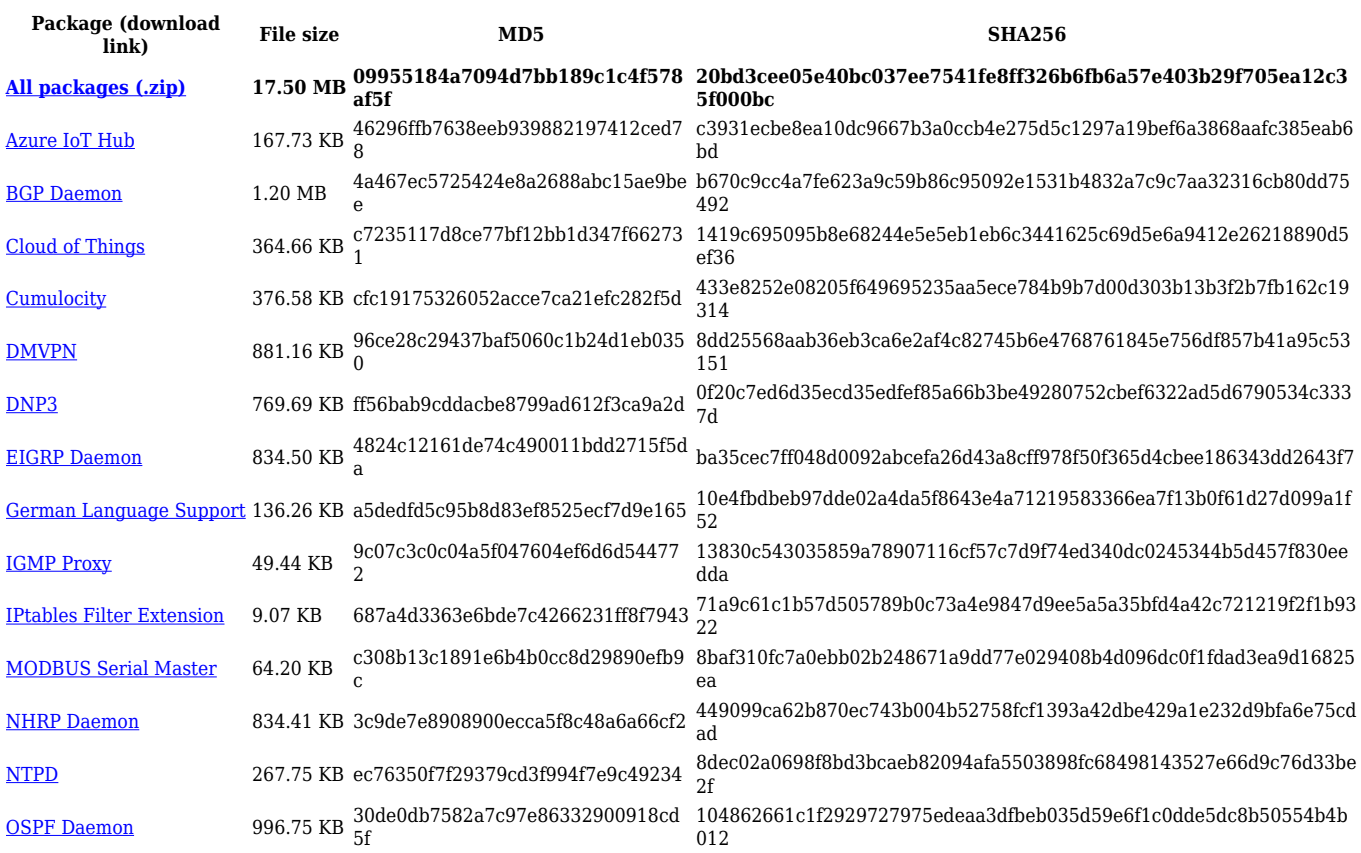

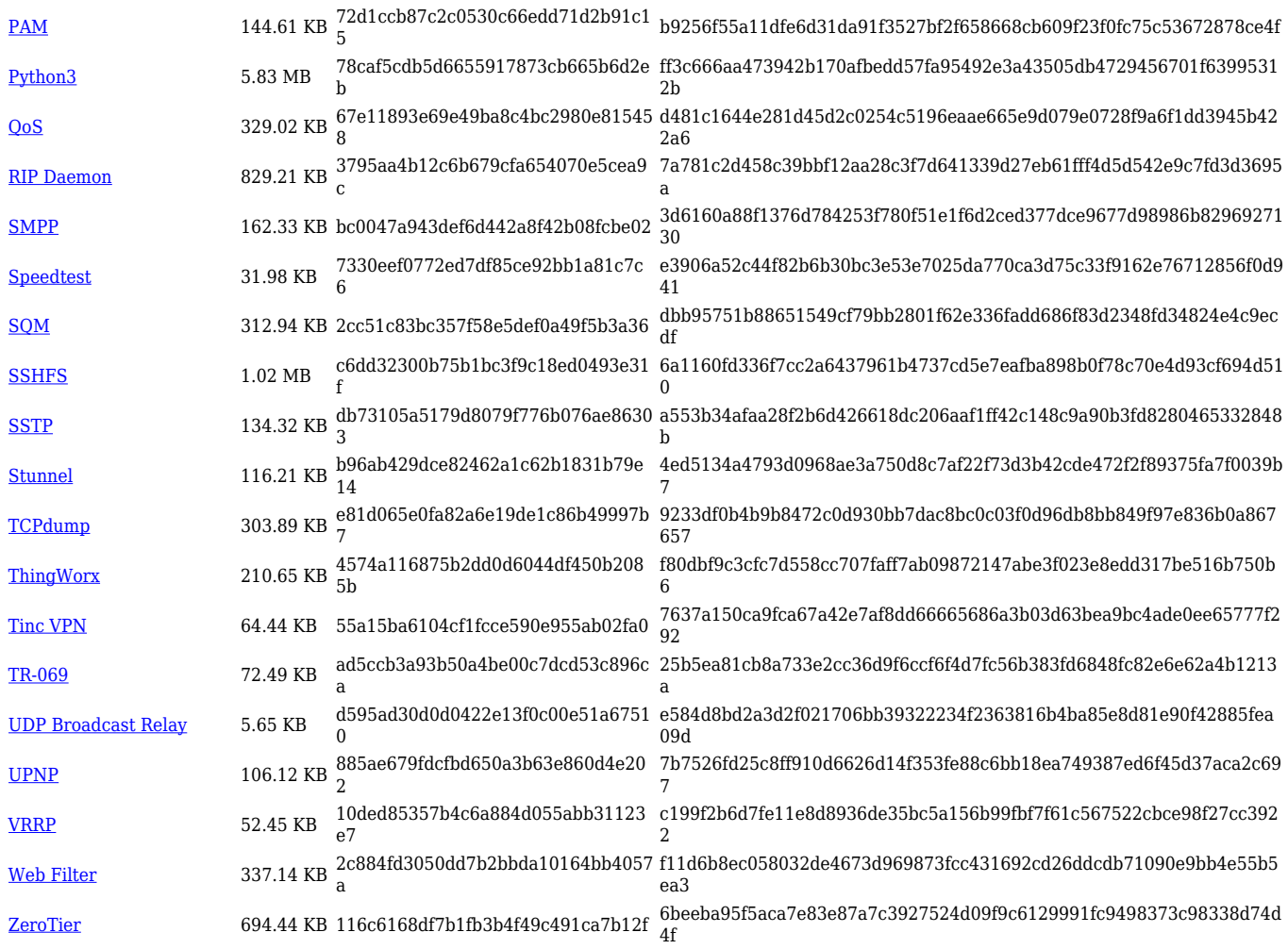

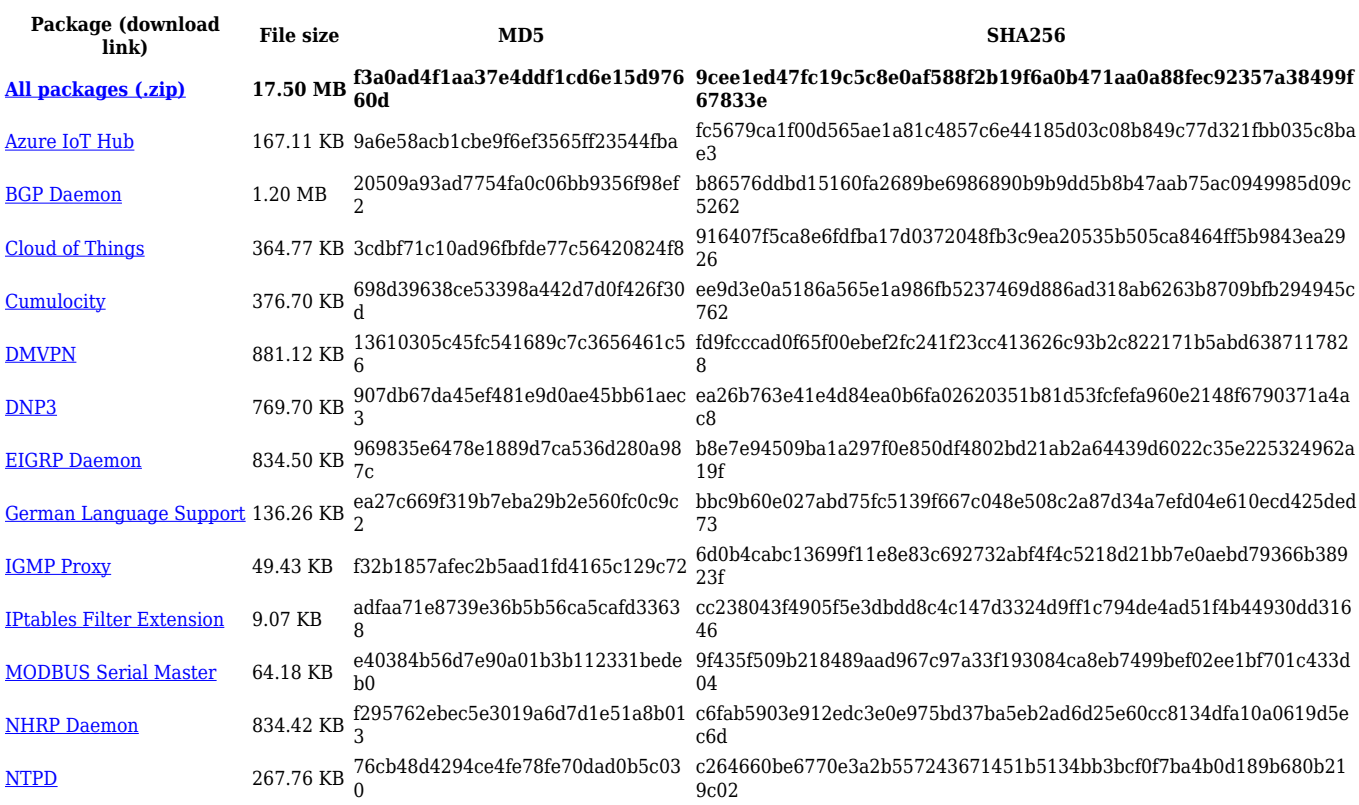

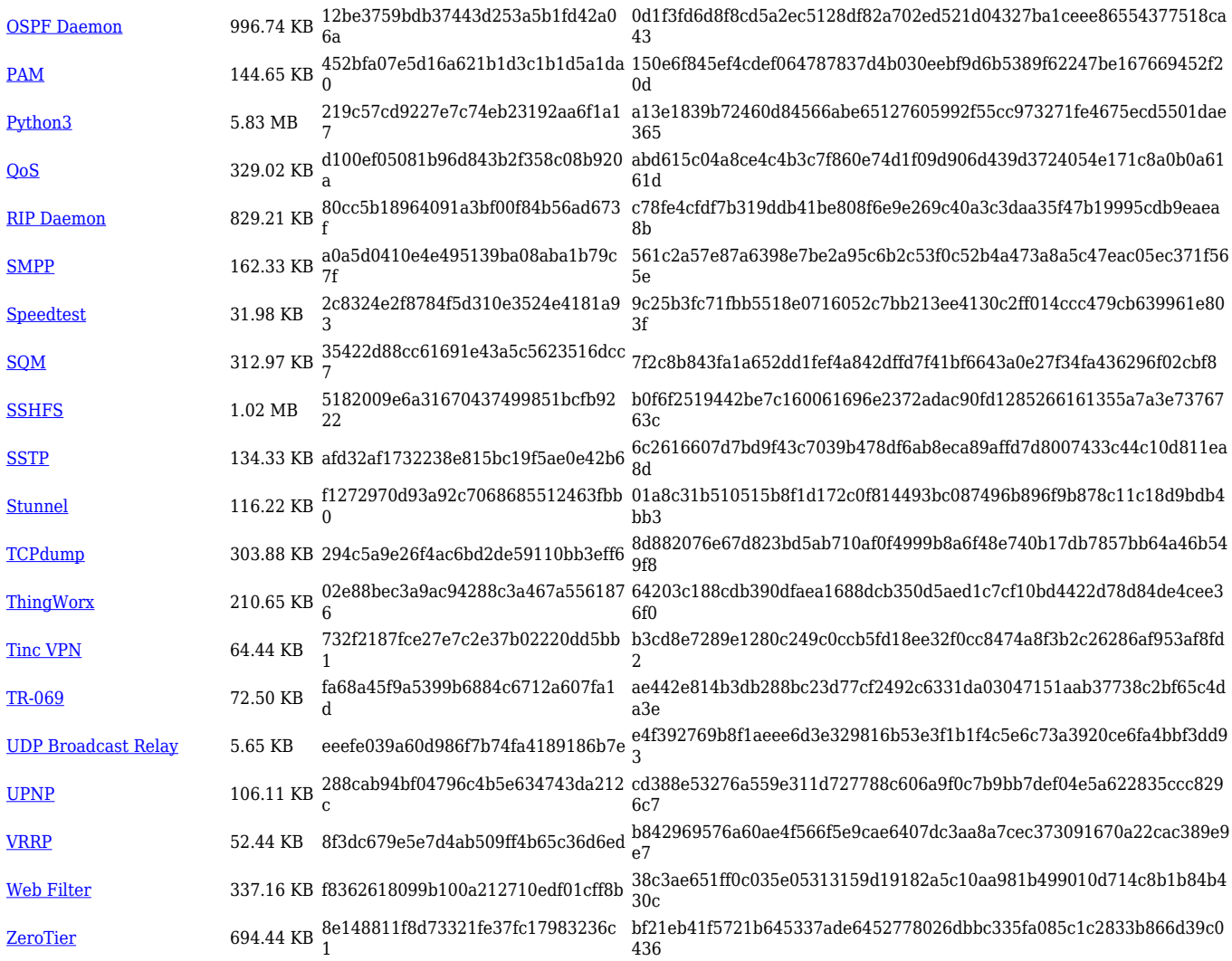

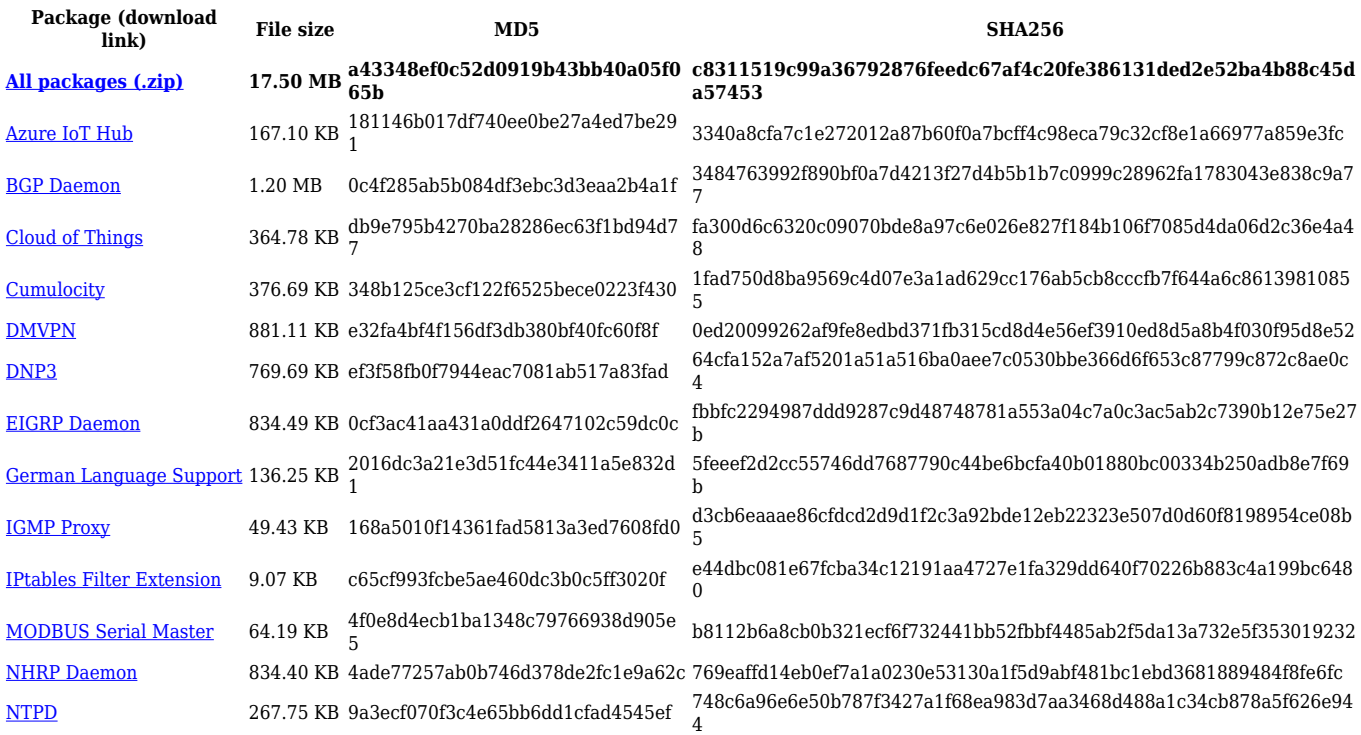

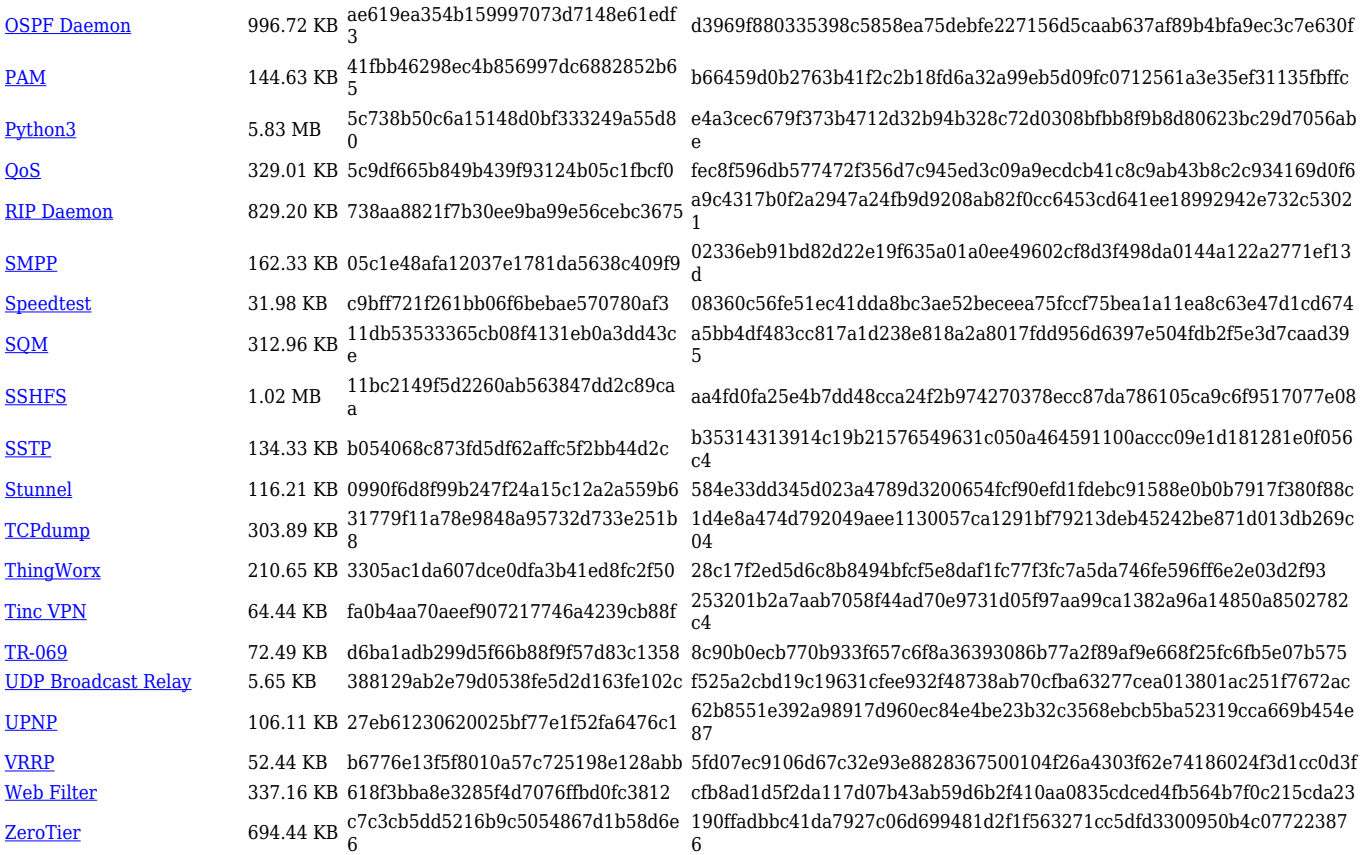

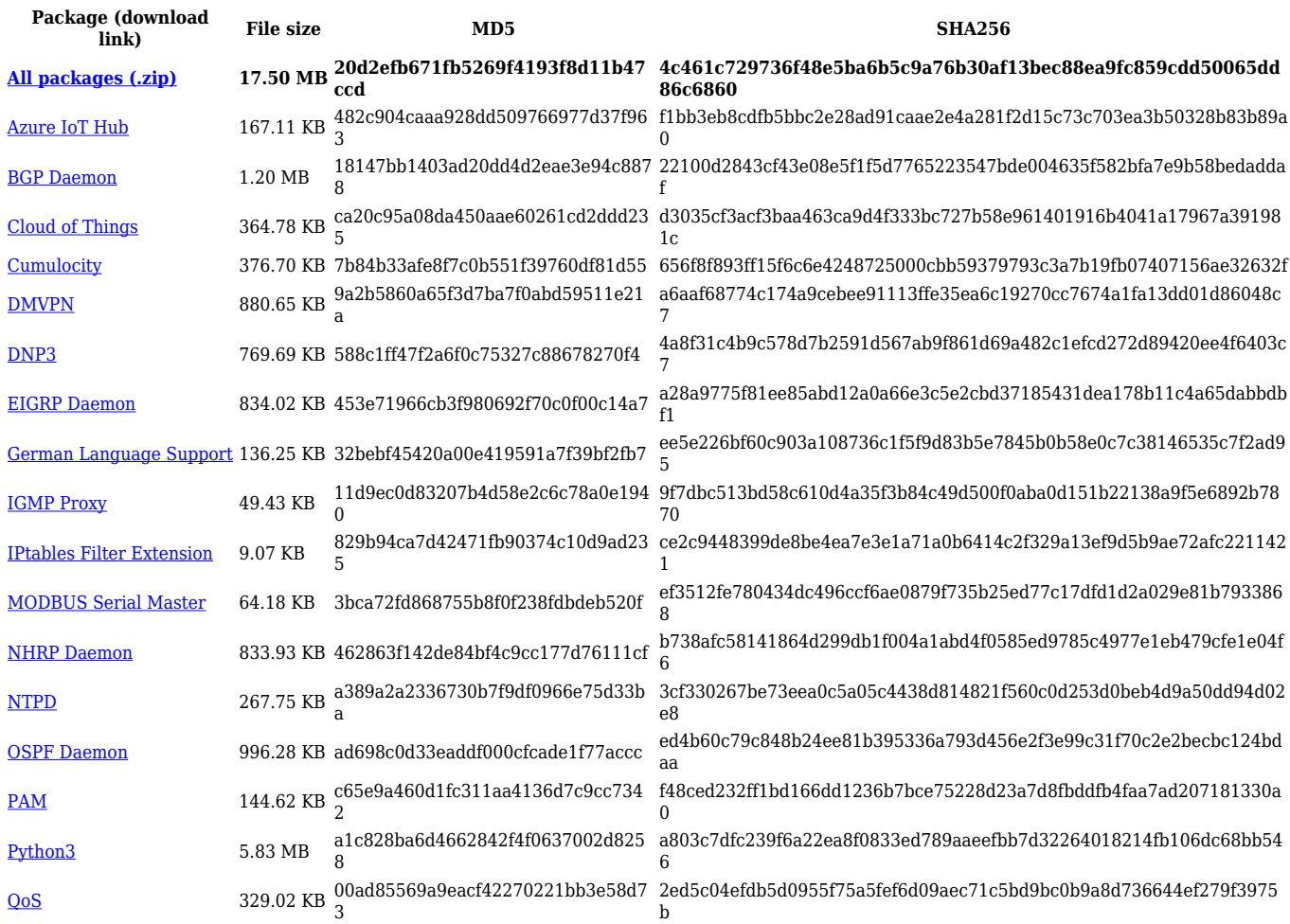

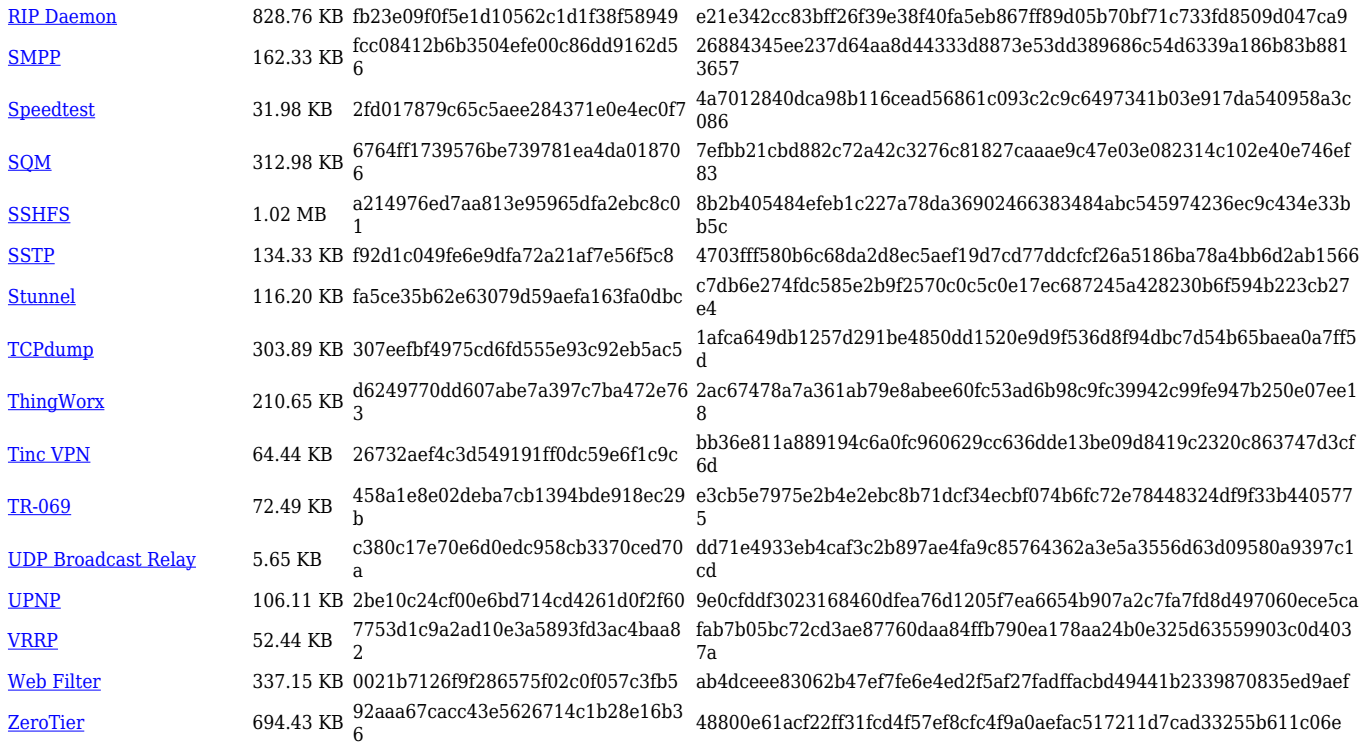

#### **TRB1\_R\_00.07.02**

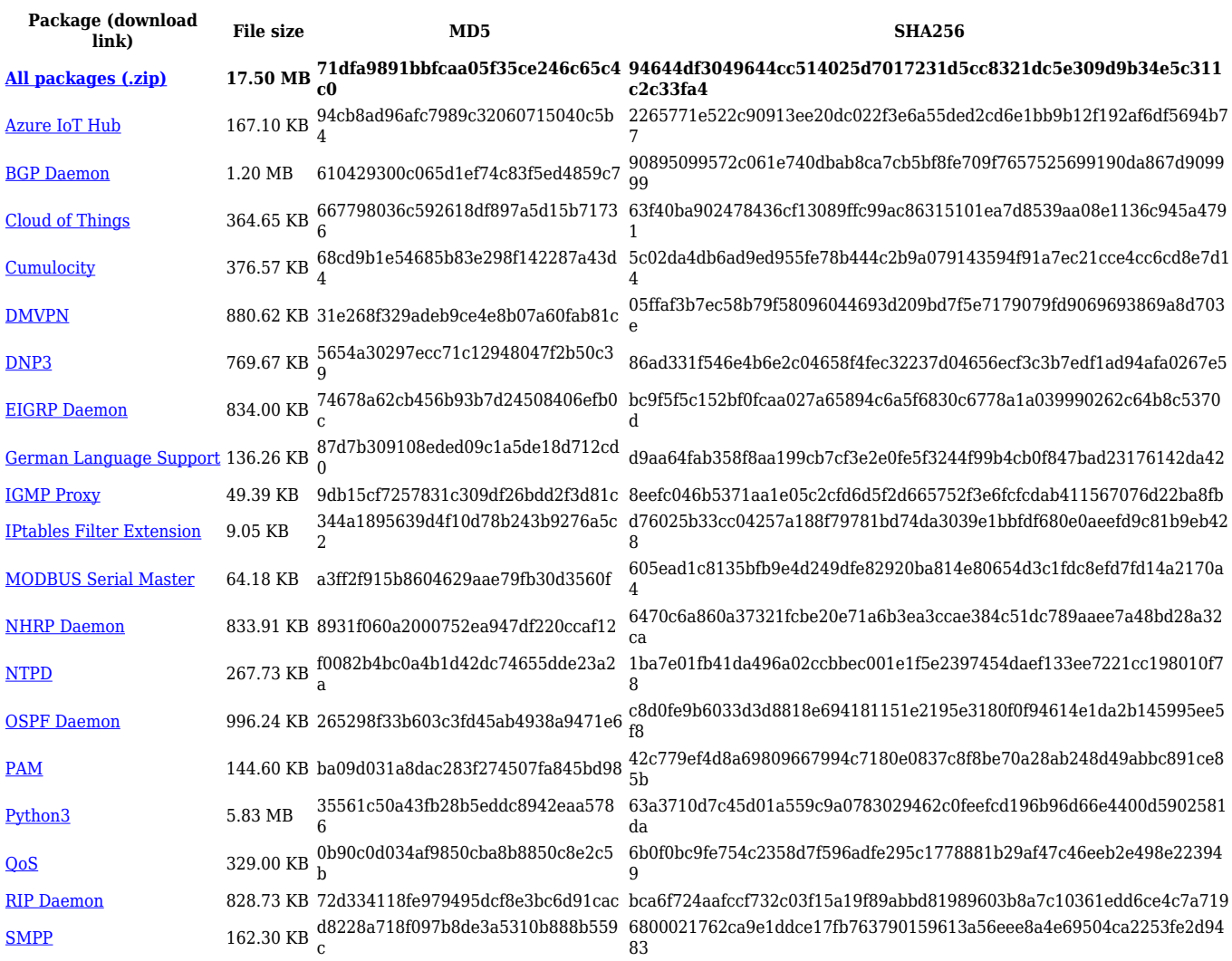

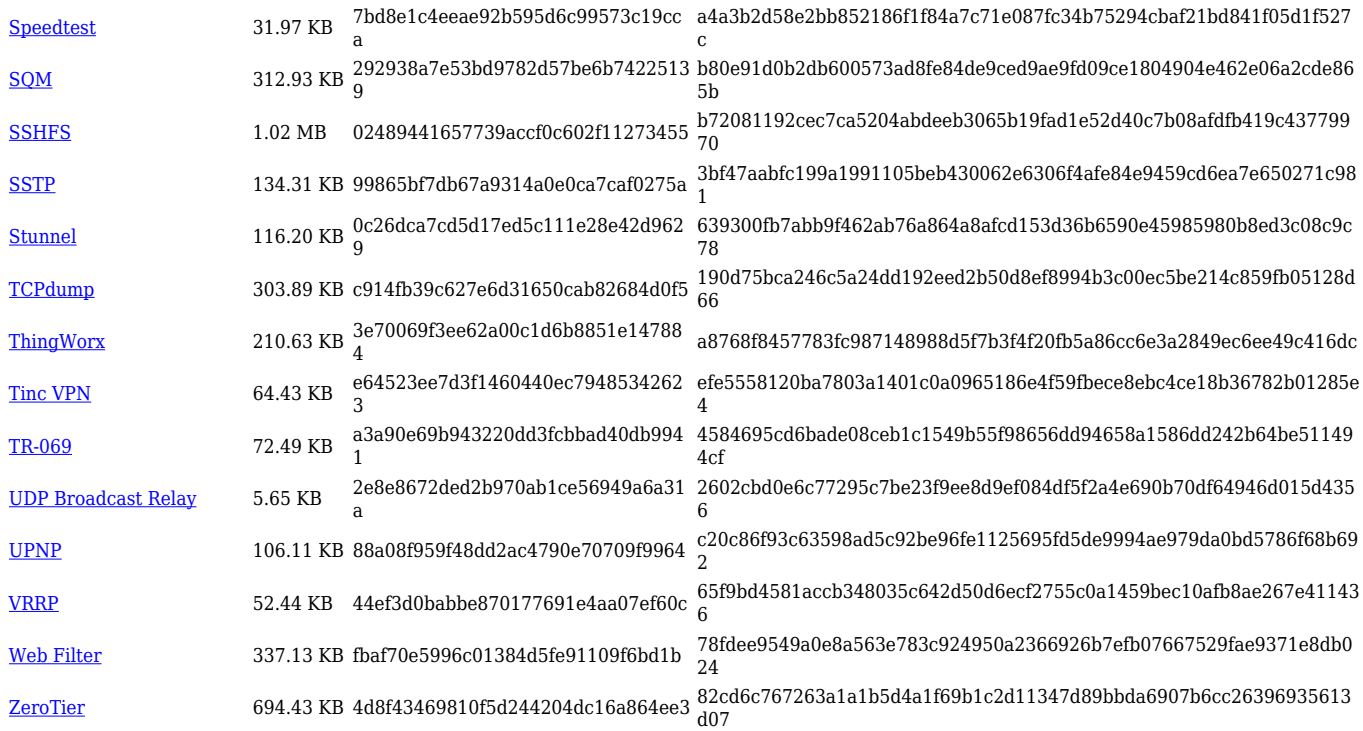

## **Zipped Packages (from 07.00 to 07.02)**

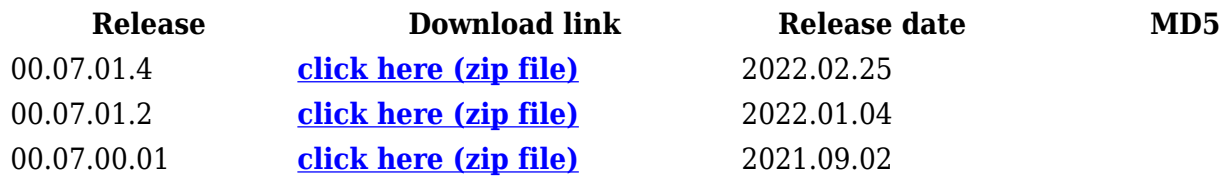